itvoyageTVoyagers (tvoyagers.in itvoyagers.in itvoyagers.in itvoyagers.in itvoyagers.in

#### **Georeferencing Aerial Imagery**

Download the resources file from the below the link.

https://drive.google.com/drive/folders/1c5spoeHNwUfrszIPM37IAyluxJgxF3

1z?usp=sharing

We have to install "OpenLayers Plugin" plugin. For that go to

itvoyagers.in itvoyagers.in itvoyagers.in itvoyagers.in itvoyagers.in

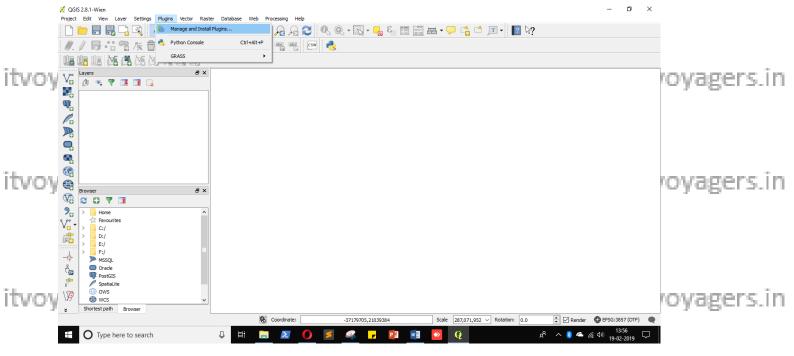

Type "open" in search box and select "OpenLayer Plugin" and click on

itvovagers.in itvovagers.in itvovagers.in itvovagers.in itvovagers.in

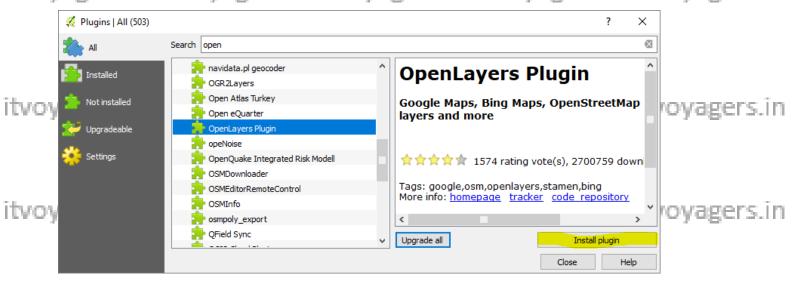

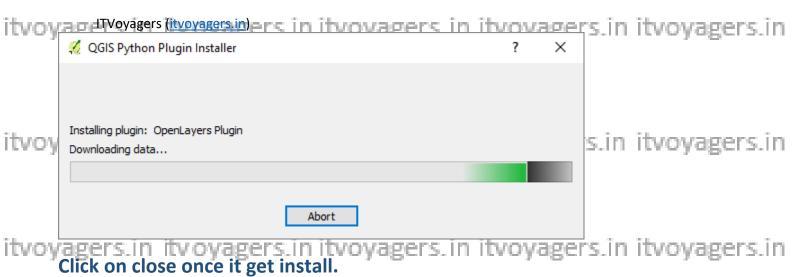

itvoyagers.in itvoyagers.in itvoyagers.in itvoyagers.in

# Web > OpenStreetMap > OpenStreetMap

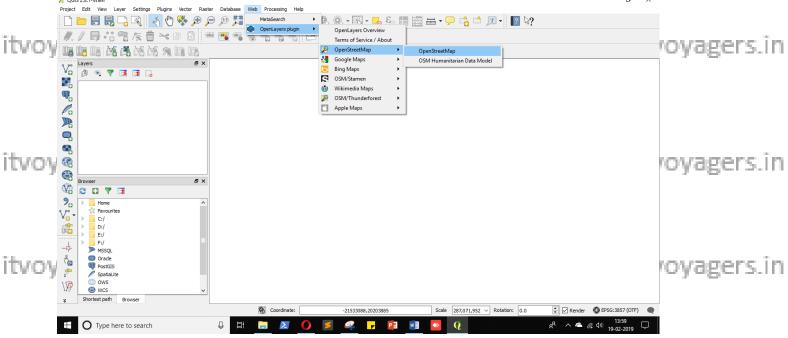

Following map will get loaded.

itvoyagers.in itvoyagers.in itvoyagers.in itvoyagers.in itvoyagers.in

itvoyagers.in itvoyagers.in itvoyagers.in itvoyagers.in itvoyagers.in

itvoyagers (itvoyagers in)ers in itvovagers in itvovagers in itvovagers in itvovagers in itvovagers.in

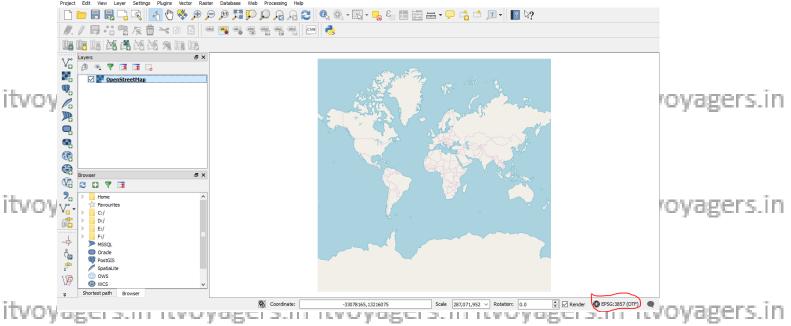

We can see that map's CRS is set to "EPSG 3857- WGS 84 / Pseudo Mercator". We know that we have "Washington Square Park" image and we have to perform "Georeferencing" on it. First we have to zoom in to map and find "Washington Square Park" it is quite difficult. If we have the coordinates for it so can directly zoom to it. To get coordinate for the "Washington Square Park" we can Google it, we can open in Wikipedia from search results (You can also click on link given below).

itvoyagers in itvoyagers in itvoyagers.

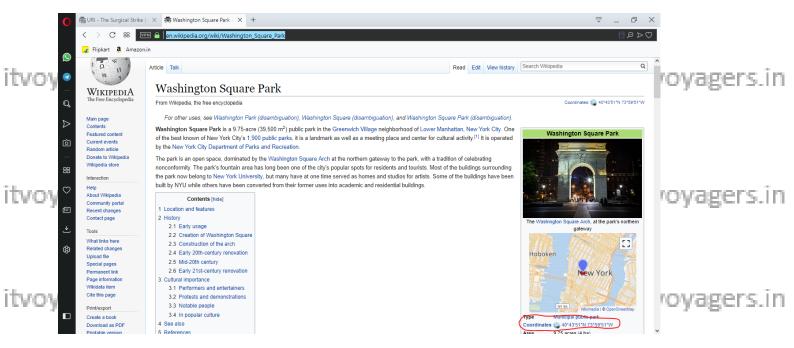

We can see coordinates are mention on right side of web page. But problem is that those coordinates are in "EPSG:4326" CRS and our project is in itvoyagers.in itvoyagers.in itvoyagers.in itvoyagers.in

"EPSG:3857" CRS. Now we have to convert those coordinate to "EPSG:3857" CRS form. For that we can open "OSGeo\$W Shell" or "MSYS" as shown below (we ITVoyagers will suggest you to use MSYS)

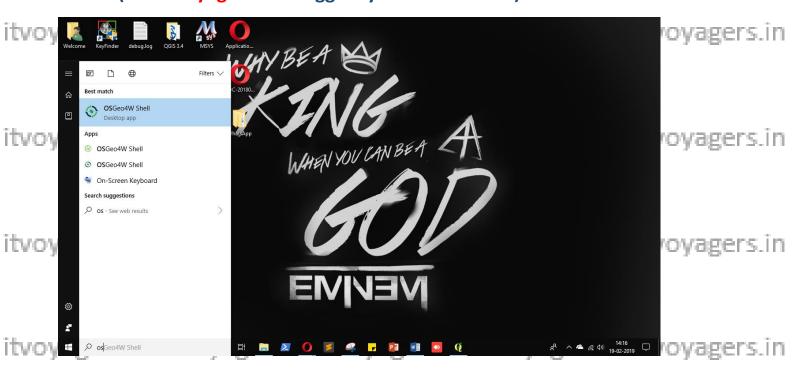

# "OR"

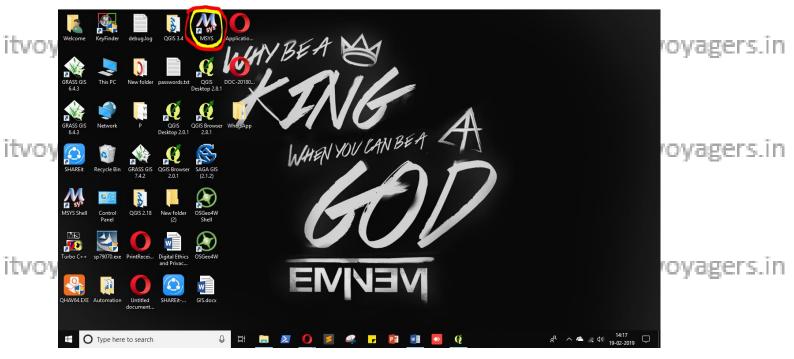

which we have to execute to perform conversion. "cs2cs" is a command line tool which we can use for CRS conversion. Just enter "cs2cs" in command to check if it is installed.

```
itvovagers (itvovagers in itvovagers in itvovagers in itvovagers in itvovagers in itvovagers.in
       ITYO\
                                                                                  royagers.in
ITVOY
                                                                                  royagers.in
itvoyagers.in itvoyagers.in itvoyagers.in itvoyagers.in itvoyagers.in We are using the coordinates which saw on Wikipedia website in following
      command. Now to convert CRS we have to type following command in
       command line
itvoyagers.in itvoyagers.in itvoyagers.in itvoyagers.in
       +init=EPSG:3857"
      Note: If you copy-paste it and press entered you will get converted
      coordinate but those are not real coordinate because when you copy-paste
      the command the single quote in between "-73d59" - "51" and "40d43" and
      "51" will be missed. So we have to type it manually or add single quote after
      copy-paste
■ MINGW32:~
                                                                                  royagers.in
       cs2cs
Rel. 4.8.0, 6 March 2012
µsage: cs2cs.exe [ -eEfIlrstvwW [args] ] [ +opts[=arg] ]
[+to [+opts[=arg] [ files ]
            '-73d5951\" 40d4351\"" | cs2cs +init=EPSG:4326 +to +init=EPSG:3857
       8310340.13
                5043160.62 0.00
itvoy
                                                                                  royagers.in
Itvov
                                                                                  royagers.in
```

itvoyageTvoyagers (tvoyagers.in itvoyagers.in itvoyagers.in itvoyagers.in itvoyagers.in

```
■ Select MINGW32:~
            Rel. 4.8.0, 6 March 2012
                              -eEfIlrstvwW [args] ] [ +opts[=arg] ]
[+to [+opts[=arg] [ files ]
ITVO
                                                                                                                                     royagers.in
                 PESKTOP-IIPAIJ7 ~
-73d59'51\" 40d43'51\"" | cs2cs +init=EPSG:4326 +to +init=EPSG:3857
-02 4972720.34 0.00
Select MINGW32:~
                                                                                                                                <del>'$</del>∕ovagers.in
           cs2cs
Rel. 4.8.0, 6 March 2012
Jsage: cs2cs.exe [ -eEfIlrstvwW [args] ] [ +opts[=arg] ]
[+to [+opts[=arg] [ files ]
                   '-73d5951\" 40d4351\"" | cs2cs +init=EPSG:4326 +to +init=EPSG:3857
$ echo "-730
-8310340.13
                                                                                                                                     royagers.in
            echo "-73d59'51\" 40d43'51\"" | cs2cs +init=EPSG:4326 +to +init=EPSG:3857
            8237364.02
                          4972720.34 0.00
ITVOY
                                                                                                                                     rovagers.in
```

Once you executed correct command you will get the coordinates in "EPSG:3857" CRS so "-8237364.02, 4972720.34" are the correct coordinates.

Go to QGIS in "Coordinate" textbox type those above mentioned coordinate "IVO and press "ENTER" button and set "Scale" to "1:2500" and press "ENTER" button again please note that if you didn't press "ENTER" button then your entries will not get registered.

itvoyagers.in itvoyagers.in itvoyagers.in itvoyagers.in itvoyagers.in

itvoyagers.in itvoyagers.in itvoyagers.in itvoyagers.in itvoyagers.in

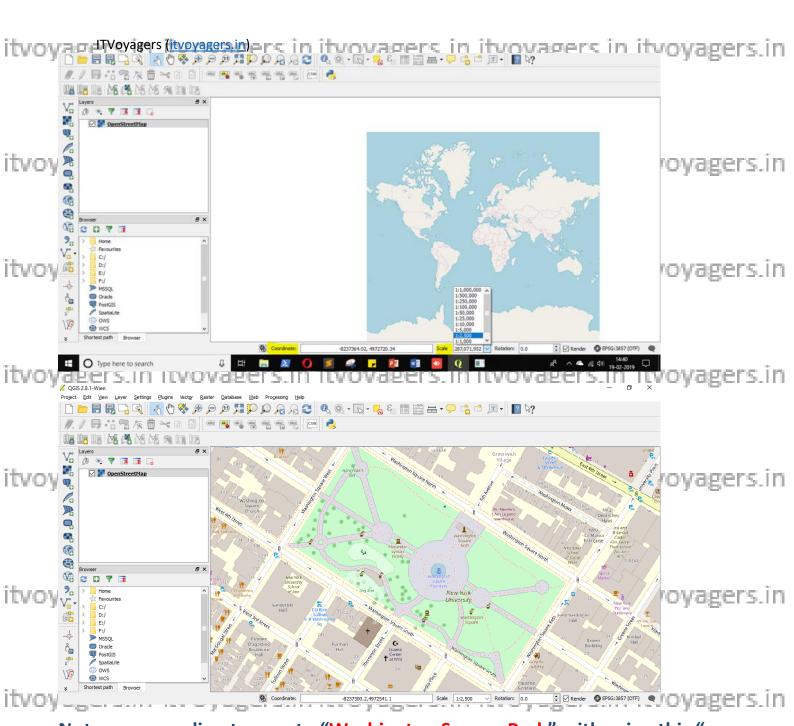

Note: you can direct zoom to "Washington Square Park" with using this "-8237364.02, 4972720.34" coordinates you don't have to perform the CRS conversion steps, those steps are for you to understand "cs2cs" tool and itvoy" in itvoyagers.in itvoyagers.in itvoyagers.in itvoyagers.in itvoyagers.in Now go to

#### Raster > Georeferencer > Georeferencer...

itvoyagers.in itvoyagers.in itvoyagers.in itvoyagers.in itvoyagers.in

itvoyagers (hvoyagers in itvovagers in itvovagers in itvovagers in itvovagers in itvovagers in itvovagers.in

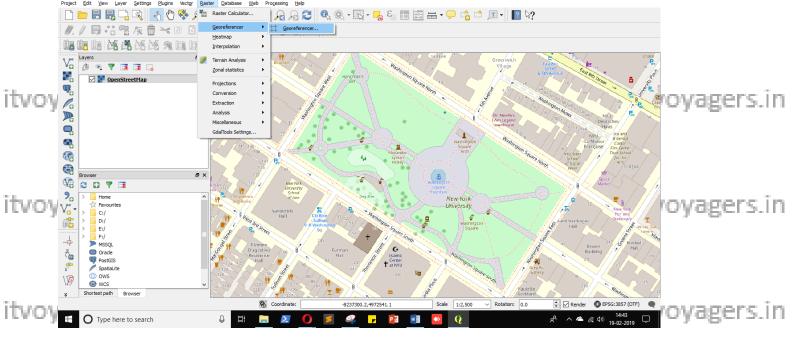

"Georeferencer" window will get load. Now click on "Open raster" button.

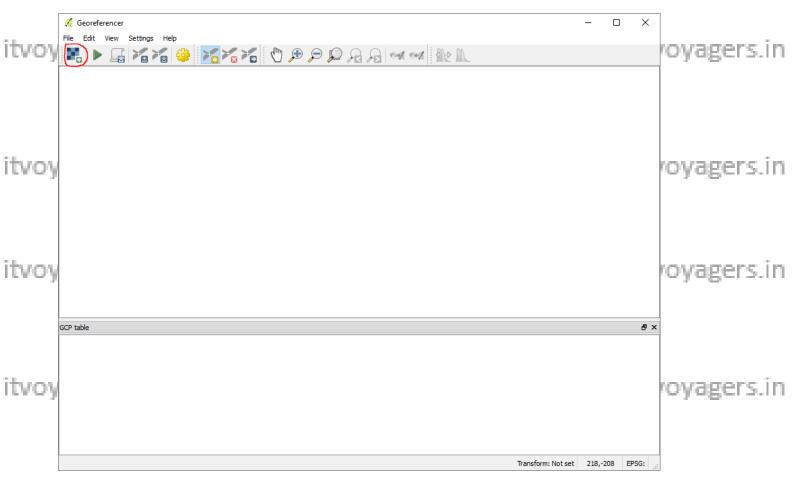

india\_3975\_3071\_600.jpg" file and click on "Open".

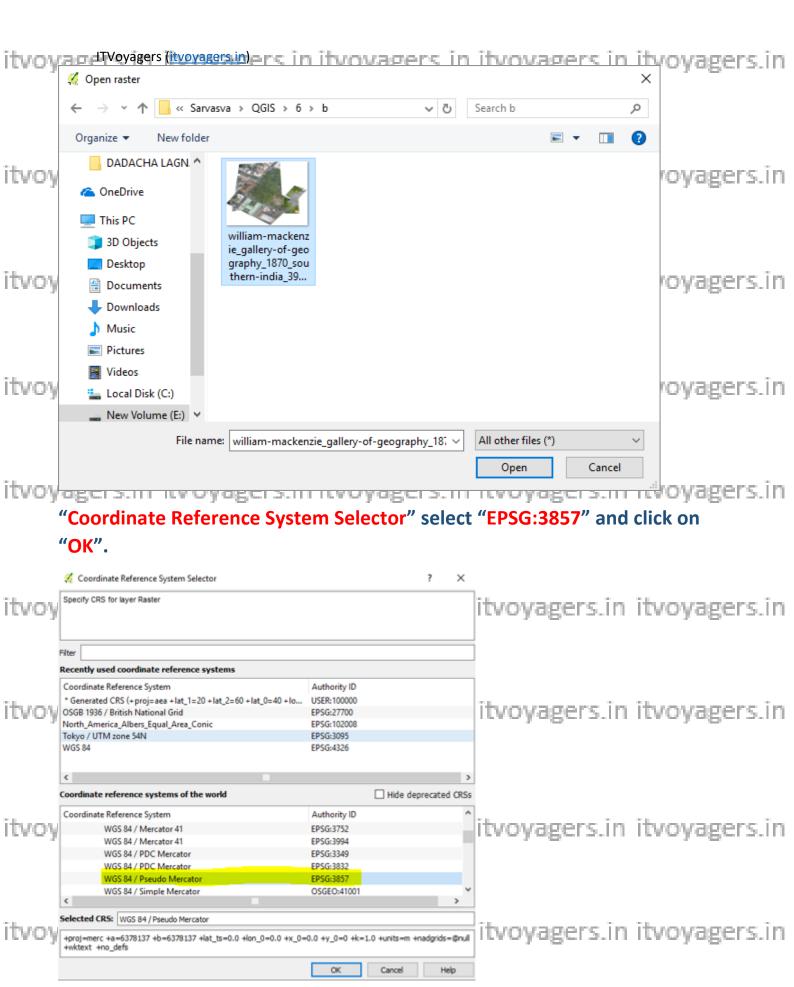

To add reference point click on "Add point" button.

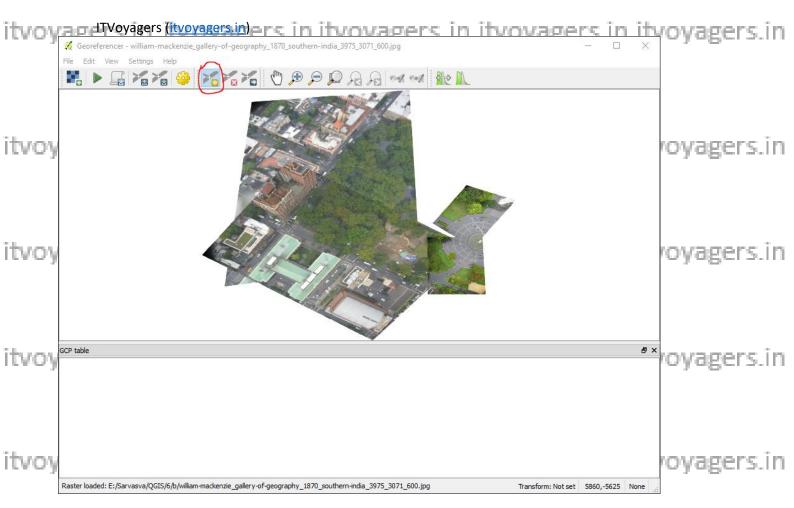

Now we have to click on such point which we can easily locate in "OpenStreetMap" layer in canvas. First we are selecting following point

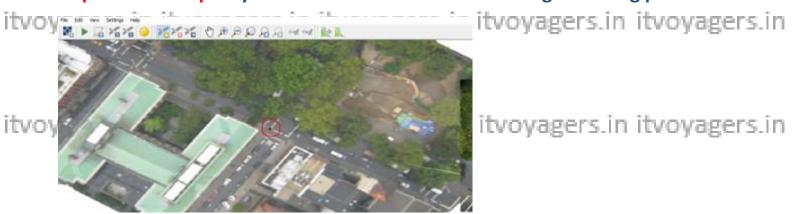

ask you to enter the coordinate for the point. We are going to select point

from "OpenStreetMap" layer in canvas, for that click on " From map canvas "

itvoyagers.in itvoyagers.in itvoyagers.in itvoyagers.in itvoyagers.in

| itvov | TVoyagers (itvoyagers in)                                                                                                    | ovage            | <u>rs în î</u>  | tvo | Wa; | gers.in | itvoyag | gers.in |
|-------|----------------------------------------------------------------------------------------------------|------------------|-----------------|-----|-----|---------|---------|---------|
| ,     | 🌠 Enter map coordinates                                                                                                    |                  | ?               |     | ×   | _       |         |         |
|       | Enter X and Y coordinates (DMS (dd mm ss.ss), DD (dd.dd (mmmm.mm)) which correspond with the selected point on button with icon of a pencil and then click a corresponding coordinates of that point. | n the image. Alt | ernatively, did |     | n   |         |         |         |
| itvoy | X / East:                                                                                                    | Y / North:       |                 |     |     | gers.in | itvoyag | gers.in |
|       | Snap to background layers                                                                                                    |                  |                 |     |     |         |         |         |
|       | OK From map canvas Cancel                                                                                                    |                  |                 |     | .:: |         |         |         |
|       |                                                                                                    |                  |                 |     |     |         |         |         |

on it coordinate for that point will get load in "Enter map coordinates" window.

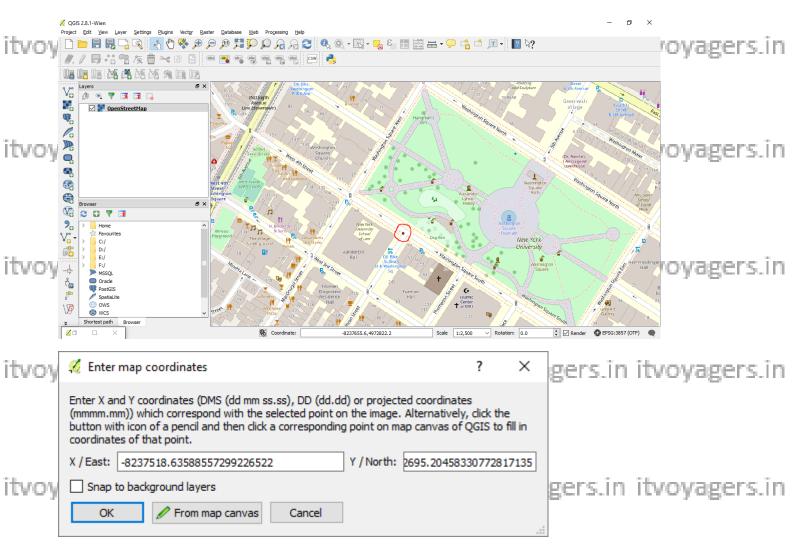

Click on "OK".

itvoyagers.in itvoyagers.in itvoyagers.in itvoyagers.in itvoyagers.in

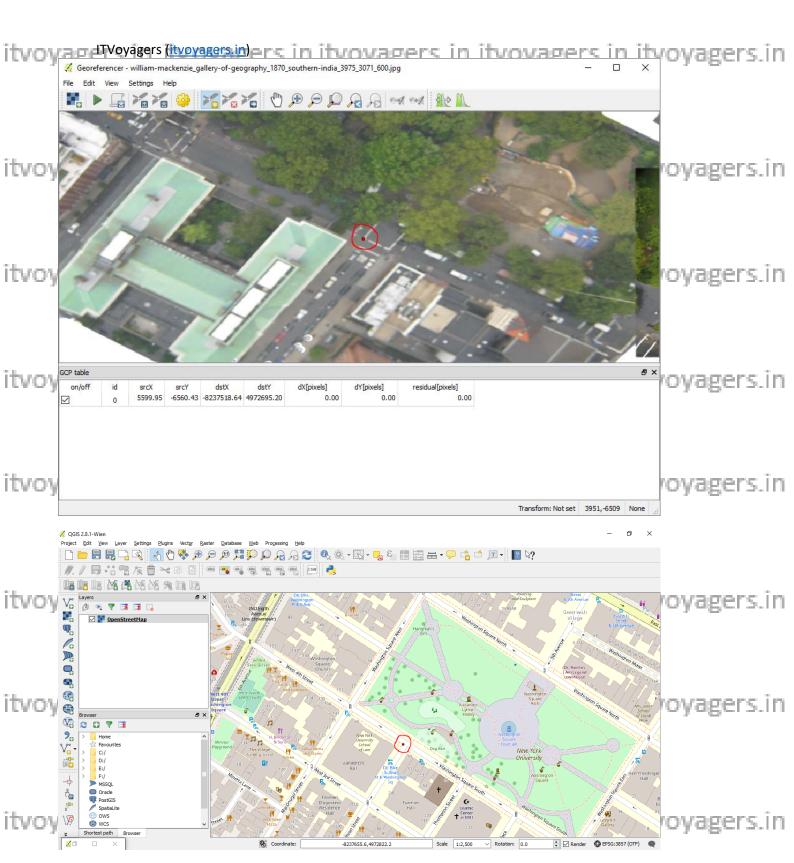

Like this add four points for georeferencing. We (ITVoyagers) have selected following points.

itvoyagers.in itvoyagers.in itvoyagers.in itvoyagers.in itvoyagers.in

itvoyagers (itvoyagers in)ers in itvovagers in itvovagers

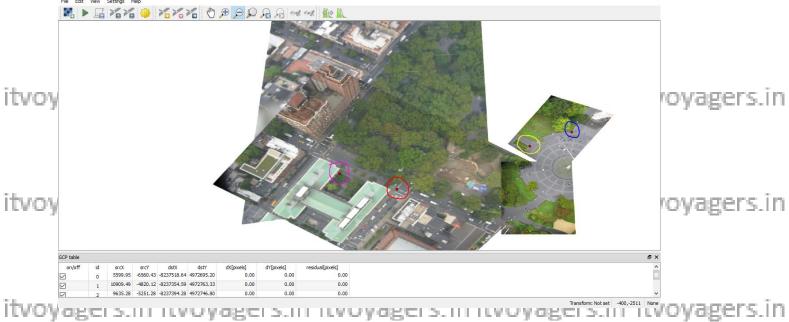

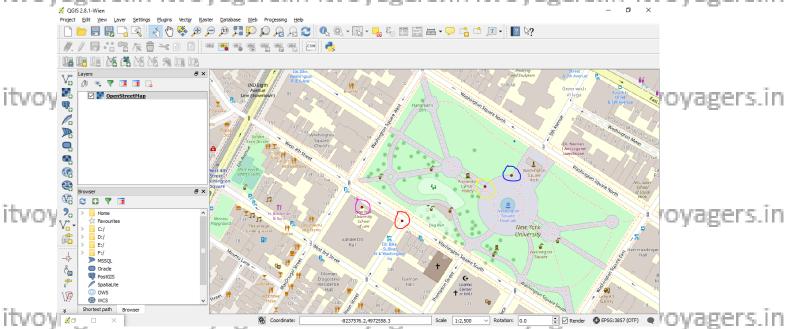

Following is the "GCP table" for the four points we selected (we have used colour coding to show which point represent which entre in "GCP table").

| GCP table                                                                                                    |                        |              |                                                        |                                                                                  |                                                                                                    |                                                                                                    |                                                                                                    |                                                                                                    |                                                                                                    |
|----------------------------------------------------------------------------------------------------|------------------------|--------------|--------------------------------------------------------|----------------------------------------------------------------------------------|----------------------------------------------------------------------------------------------------|----------------------------------------------------------------------------------------------------|----------------------------------------------------------------------------------------------------|----------------------------------------------------------------------------------------------------|----------------------------------------------------------------------------------------------------|
| on/off                                                                                                    | id                     | srcX         | srcY                                                   | dstX                                                                             | dstY                                                                                                    | dX[pixels]                                                                                                    | dY[pixels]                                                                                                    | residual[pixels]                                                                                                    | ¬royagers.in                                                                                                    |
| ✓                                                                                                    | 0                      | 5599.95      | -6560.43                                               | -8237518.64                                                                      | 4972695.20                                                                                                    | -0.00                                                                                                    | 0.00                                                                                                    | 0.00                                                                                                    |                                                                                                    |
| ✓ 🛑                                                                                                    | 1                      | 10909.49     | -4820.12                                               | -8237354.59                                                                      | 4972763.33                                                                                                    | -0.00                                                                                                    | 0.00                                                                                                    | 0.00                                                                                                    |                                                                                                    |
|                                                                                                    | 2                      | 9635.28      | -5251.28                                               | -8237394.28                                                                      | 4972746.80                                                                                                    | -0.00                                                                                                    | 0.00                                                                                                    | 0.00                                                                                                    |                                                                                                    |
| ☑ 🛌                                                                                                    | 3                      | 3859.29      | -6084.75                                               | -8237578.83                                                                      | 4972715.71                                                                                                    | -0.00                                                                                                    | 0.00                                                                                                    | 0.00                                                                                                    |                                                                                                    |
| The second second secon | on/off  on/off  on/off | on/off id  ✓ | on/off id srcX  □ 0 5599.95  □ 1 10909.49  □ 2 9635.28 | on/off id srcX srcY  0 5599.95 -6560.43  1 10909.49 -4820.12  2 9635.28 -5251.28 | on/off id srcX srcY dstX  □ 0 5599.95 -6560.43 -8237518.64  □ 1 10909.49 -4820.12 -8237354.59  □ 2 9635.28 -5251.28 -8237394.28 | on/off id srcX srcY dstX dstY  0 5599.95 -6560.43 -8237518.64 4972695.20  1 10909.49 -4820.12 -8237354.59 4972763.33  2 9635.28 -5251.28 -8237394.28 4972746.80 | on/off         id         srcX         srcY         dstX         dstY         dX[pixels]           ✓         0         5599.95         -6560.43         -8237518.64         4972695.20         -0.00           ✓         1         10909.49         -4820.12         -8237354.59         4972763.33         -0.00           ✓         2         9635.28         -5251.28         -8237394.28         4972746.80         -0.00 | on/off         id         srcX         srcY         dstX         dstY         dX[pixels]         dY[pixels]           □         0         5599.95         -6560.43         -8237518.64         4972695.20         -0.00         0.00           □         1         10909.49         -4820.12         -8237354.59         4972763.33         -0.00         0.00           □         2         9635.28         -5251.28         -8237394.28         4972746.80         -0.00         0.00 | on/off         id         srcX         srcY         dstX         dstY         dX[pixels]         dY[pixels]         residual[pixels]           □         0         5599.95         -6560.43         -8237518.64         4972695.20         -0.00         0.00         0.00           □         1         10909.49         -4820.12         -8237354.59         4972763.33         -0.00         0.00         0.00           □         2         9635.28         -5251.28         -8237394.28         4972746.80         -0.00         0.00         0.00 |

itvoyagers.m itvoyagers.m itvoyagers.m itvoyagers.in itvoyagers.in

Now click on "Transformation settings" button i.e. "

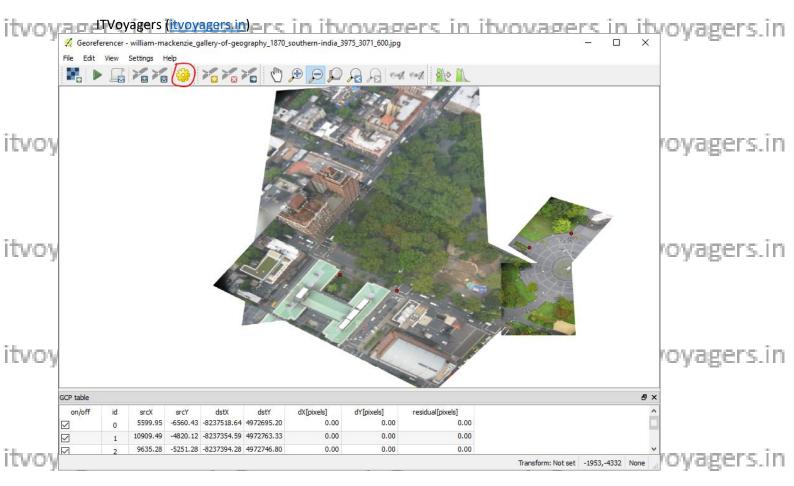

In "Transformation settings" window please make the following changes.

Select "Thin Plate Spline" in "Transformation type".

"Output raster" textbox.

Select "EPSG:3857" CRS in "Target SRS" by click in on " ".

itvoyagers in itvoyagers in itvoyagers in itvoyagers.in itvoyagers.in itvoyagers.in

Click on "OK".

itvoyagers.in itvoyagers.in itvoyagers.in itvoyagers.in itvoyagers.in itvoyagers.in itvoyagers.in itvoyagers.in

itvoyagers.in itvoyagers.in itvoyagers.in itvoyagers.in itvoyagers.in

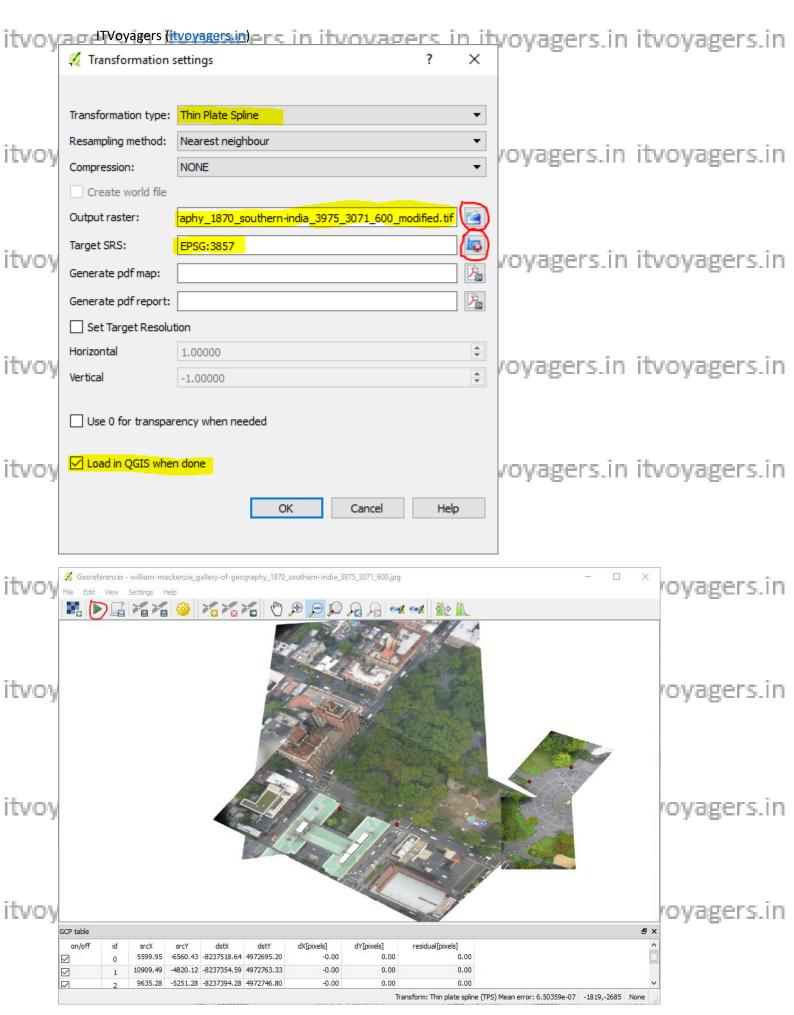

itvoyaga នេះ នៃ itvoyagers.in itvoyagers.in itvoyagers.in itvoyagers.in

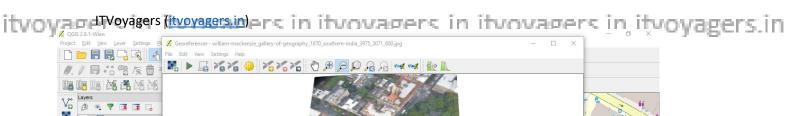

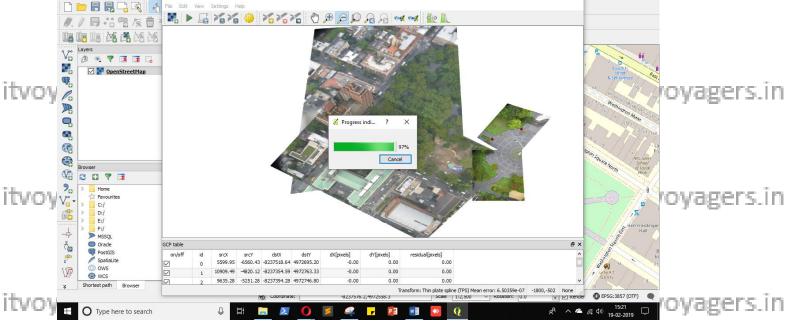

Once georeferencing is done minimize the "Georeferencer" window. We see that "william-mackenzie gallery-of-geography 1870 southern-

itvovindia\_3975\_i3071\_600\_modified/layer is added in canvas but it has that agers in unnecessary portion. To remove that go to layer properties.

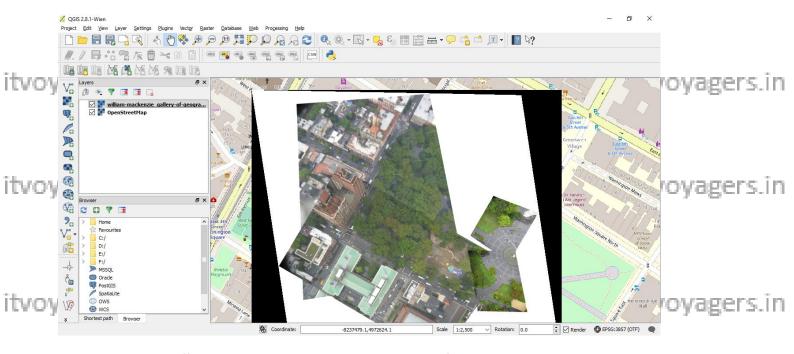

Right click on "william-mackenzie\_gallery-of-geography\_1870\_southernindia 3975 3071 600 modified" layer and select "Properties". itvoyagers.in itvoyagers.in itvoyagers.in itvoyagers.in itvoyagers.in

Itvoyagers (tvoyagers in itvovagers in itvovagers in itvovagers in itvovagers in itvovagers in itvovagers in itvovagers in itvoyagers.

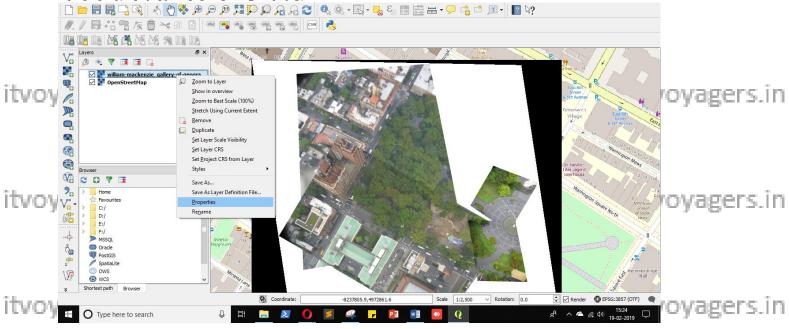

In "Transparency" tab set "Additional no data value" to "0".

Now click on "" in "Transparency pixel list" panel.
itvoyagers.in itvoyagers.in itvoyagers.in itvoyagers.in

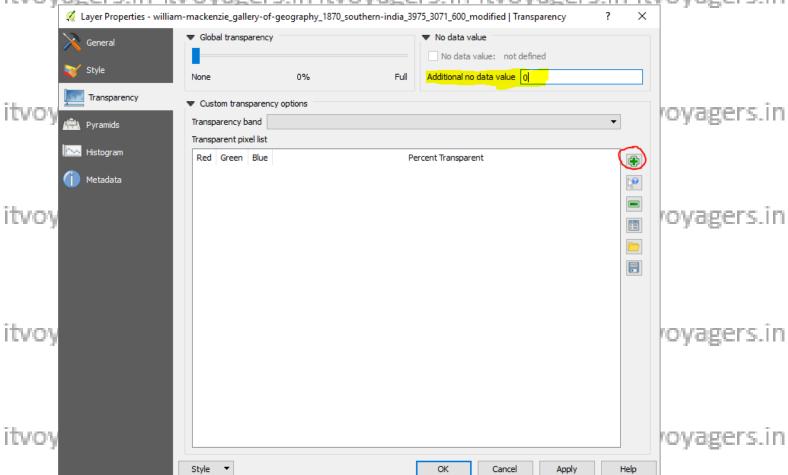

You will get one item in "Transparency pixel list".

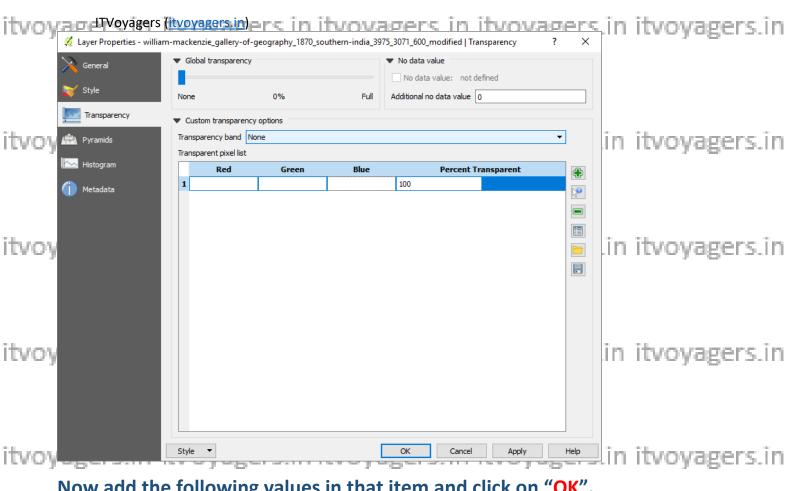

## Now add the following values in that item and click on "OK".

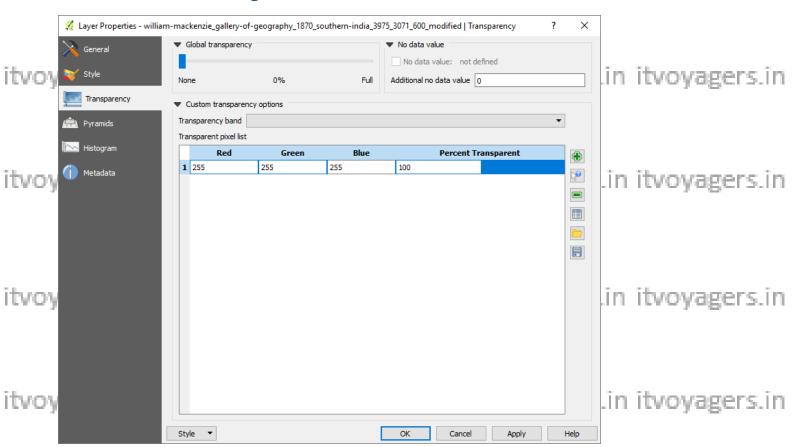

itvoyagas ទៅស្នាប់ itvoyagers.in itvoyagers.in itvoyagers.in itvoyagers.in

itvoyageTvoyagers@ers.in itvoyagers.in itvoyagers.in itvoyagers.in itvoyagers.in

### And following is your final output.

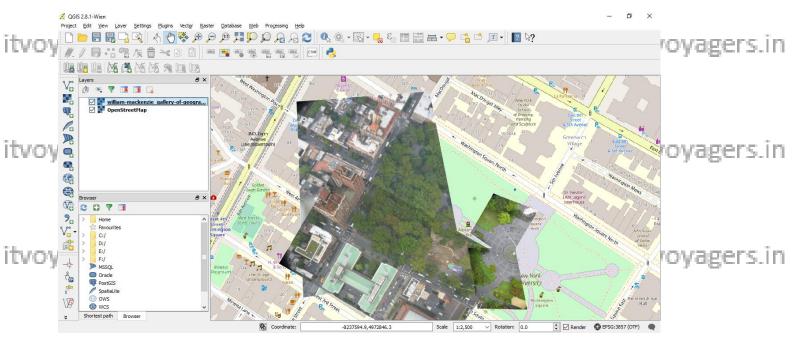

itvoyagers.in itvoyagers.in itvoyagers.in itvoyagers.in itvoyagers.in

itvoyagers.in itvoyagers.in itvoyagers.in itvoyagers.in itvoyagers.in

itvoyagers.in itvoyagers.in itvoyagers.in itvoyagers.in itvoyagers.in

itvoyagers.in itvoyagers.in itvoyagers.in itvoyagers.in itvoyagers.in

itvoyagers.in itvoyagers.in itvoyagers.in itvoyagers.in itvoyagers.in